# **Packaging - Bug #32725**

## **katello-change-hostname should handle --no-enable-puppet properly**

06/04/2021 03:36 PM - Ian Ballou

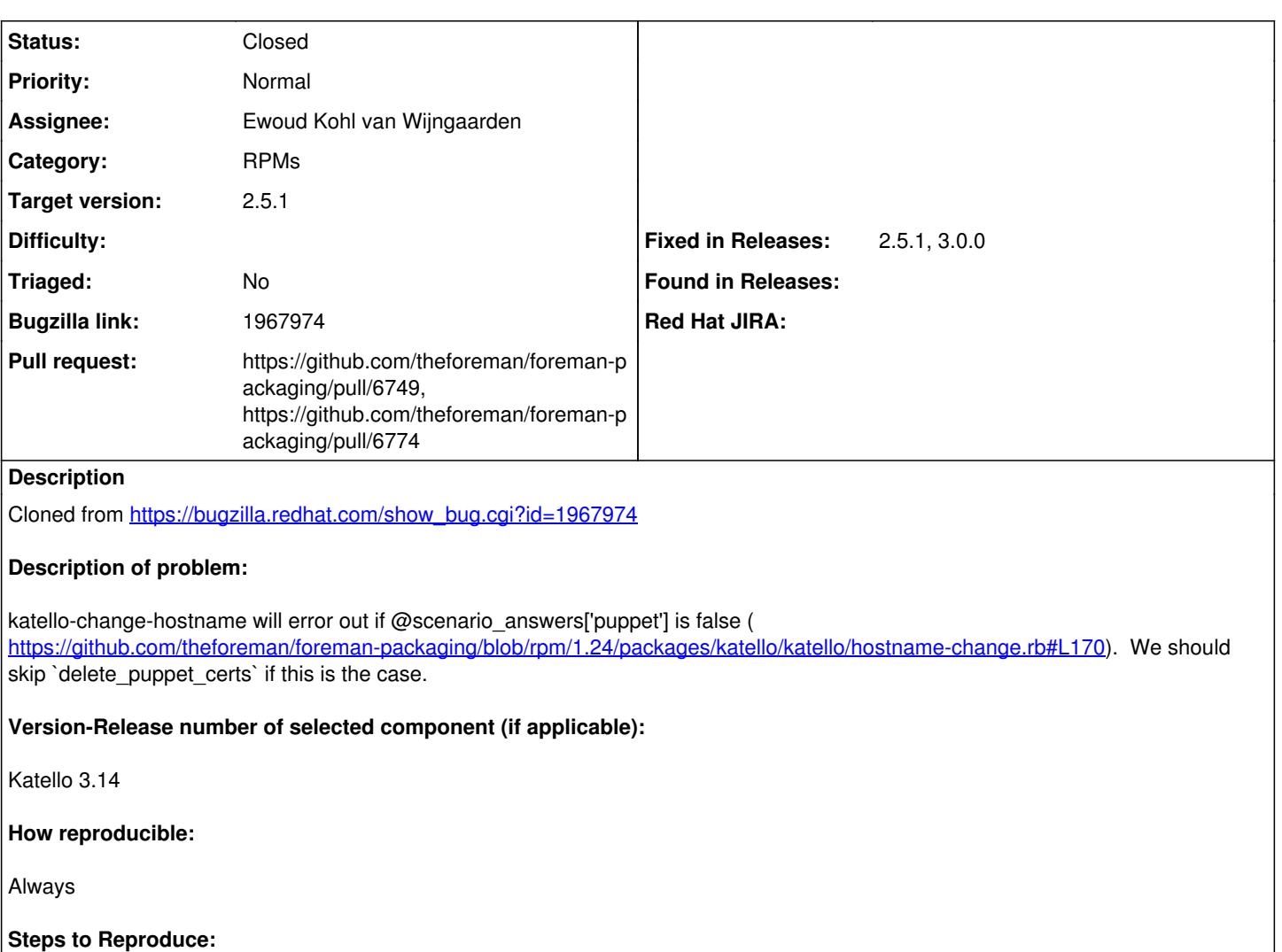

- 1. Remove the puppet configuration from katello-answers.yaml
- 2. Run katello-change-hostname
- 3.

## **Actual results:**

deleting old certs /usr/share/katello/hostname-change.rb:217:in `delete\_puppet\_certs': undefined method `[]' for nil:NilClass (NoMethodError) from /usr/share/katello/hostname-change.rb:488:in `run' from /sbin/katello-change-hostname:23:in `<main>'

## **Expected results:**

hostname changed successfully

**Additional info:**

### **Associated revisions**

## **Revision ee14227e - 06/07/2021 08:35 AM - Ewoud Kohl van Wijngaarden**

Fixes #32725 - Make delete\_puppet\_certs handle all input

If a user runs the installer with --no-enable-puppet the value of @scenario\_answers['puppet'] becomes false. false['ssldir'] raises an exception. By returning early, it's handled safely.

#### **History**

#### **#1 - 06/04/2021 03:37 PM - Ian Ballou**

*- Subject changed from katello-change-hostname should handle --no-enable-puppet properly to katello-change-hostname should handle --no-enable-puppet properly*

*- Pull request https://github.com/theforeman/foreman-packaging/pull/6749 added*

#### **#2 - 06/07/2021 08:36 AM - The Foreman Bot**

*- Status changed from New to Ready For Testing*

*- Assignee set to Ewoud Kohl van Wijngaarden*

### **#3 - 06/07/2021 02:14 PM - The Foreman Bot**

*- Fixed in Releases 3.0.0 added*

#### **#4 - 06/07/2021 03:02 PM - Ewoud Kohl van Wijngaarden**

*- Status changed from Ready For Testing to Closed*

Applied in changeset foreman-packaginglee14227ebe203d54e5640c67d7d4925c60b9b27a.

## **#5 - 06/11/2021 01:26 PM - The Foreman Bot**

*- Pull request https://github.com/theforeman/foreman-packaging/pull/6774 added*

#### **#6 - 06/14/2021 10:37 AM - Evgeni Golov**

*- Fixed in Releases 2.5.1 added*

### **#7 - 06/14/2021 10:56 AM - Evgeni Golov**

*- Target version set to 2.5.1*

#### **#8 - 08/06/2021 05:11 PM - Amit Upadhye**

*- Category set to RPMs*